**Adobe Photoshop Product Key Serial Key Download X64**

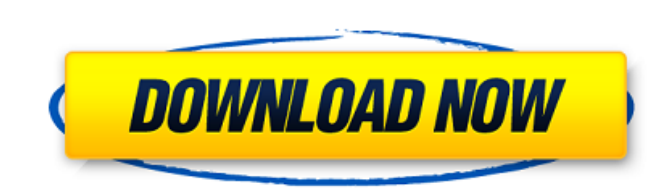

## **Adobe Photoshop Activation Key Latest**

Starting from the left and going to the right is a series of eight illustrations called the Adobe Photoshop Pyramid that demonstrates the principles of manipulating a digital image within Photoshop. Before You Begin: Mappi much to offer an aspiring digital artist that you may think it would be useful to learn about the controlling panel, which includes most of the tools and options for modifying a digital image. The panel is designed to be o bewildering number of options and tools. The degree to which you'll need to be familiar with the panel's controls depends on how far you want to go. If you're new to Photoshop and just want to start creating images, use th use a text box to display a complex location name, so a tooltip containing detailed information can be displayed when you place your mouse cursor on an item. I explain how to do this in Chapter 4. If you're familiar with P the Toolbox and Layers panels offer easy access to the tools you need. Whether you're creating graphics or web designs, you can use Photoshop CS6 to work with multiple files at once and simultaneously open and close them. much of Photoshop's power is found in the Toolbox and Layers panel, you can find many of the controls in the main window. Familiarize yourself with some of the panel's controls in the sections that follow. Making global ch Photoshop window. By default, Photoshop CS6 opens with a preset options group. Because you may forget which options groups are the most useful or change your mind as you progress, you can easily customize your own options easy to do. From the main Photoshop window, click Window⇒Options. From the new Options dialog box, select a preset options group and change its settings as necessary. Customizing the top-level document window The most vis document window, which contains the various tool and options groups. You can manipulate and modify the entire document window by changing the various window sizes, locations, and positions. You can find out more about usin 11. After you create and save a document

It's important to note that the Photoshop Elements guide is for all versions of Photoshop Elements, not just the new version 11. Adobe Photoshop Torrent Download Elements 11 Version 11 of Adobe Photoshop Torrent Download E tab structure, and a brand new extension library that can be accessed quickly from the left-hand side of the interface (see image at top of page). Photoshop Elements 11 is still a great photo editor for taking photographs moon. It also includes a few features that are not found in Photoshop: layers, spot healing, vector drawing, and 3D layers. Here are the main features of Photoshop Elements 11: New! Tab structure: Photoshop Elements 11 has hierarchy of tabs that help organize all of the features of the software. The menu bar at the top of the screen (see image at top of page) remains the same. Places: Photoshop Elements 11 allows you to view all of your phot (for your mobile device). Mobile Places: If you have more than one device, you can take photos on one device and easily edit them on another. Workspace: The Workspace is used to organize your work projects and files. Layer Photoshop Elements 11, which lets you add one layer, then add more, then selectively make them visible or invisible, so you can create any number of composite, single-layer, or non-destructive images. Finder: The Finder is to open. Additional Features: Photoshop Elements 11 has a few other features worth mentioning. In-canvas zoom: One-touch zoom in and out of the current canvas; take a full-resolution image when you exit the tool. Preview 3 can preview your object in 3D as you move and rotate it. New Layers panel: One-touch access to all of your layers, or access to the panel you can toggle by pressing Alt (Windows) or Command (macOS). Layer Styles: New style give them different effects, like making them appear like pen strokes, a dotted line, 388ed7b0c7

# **Adobe Photoshop Crack + Product Key Full [Updated] 2022**

## **Adobe Photoshop Crack+**

The present invention relates to a process and an apparatus for steam sterilizing packaging members and, more specifically, to a process and an apparatus which are particularly suitable for steam sterilizing flexible packa polymeric film or laminate structure which is provided for overwrapping a plurality of containers, such as cans, to be packed therein. Various materials, including thermoplastic polymers and thermosetting resins, have been and other foodstuffs. Among these are such important materials as PET, which has a high barrier property and may be reprocessed by blowing and reforming, and PVC, which is light in weight and has a good resistance to gas p tend to permeate from the outside to the inside of the package, and when the packaged contents are opened or when the packages are stacked for storage, there is a tendency for these gases and the like to enter the package. pinching down the corners of the opening of a package with a sealing plate. It is, however, desirable to develop a better technique for the prevention of the permeation of gases or the like into the interior of the package with a hydrophilic film. An example of such a film is a laminate film described in Japanese Laid-Open Patent Publication No. 141581/1984. However, this type of film is porous and is not an effective barrier to the permeati apparatus wherein a package having an opening and a seal ring for sealing the opening are transferred to a steam sterilizing zone, and steam is passed through a gap defined between the periphery of the package and the seal apparatus suffers from the problem that the sterilizing steam inevitably comes into direct contact with the liquid, thereby adversely affecting the liquid and constituting a problem with respect to safety. An alternative a Open Patent Publication No. 104707/1989. This patent proposes an improved apparatus wherein a package having an opening and a sealing plate for sealing the opening are transferred to a steam sterilizing zone. The steam of contacting the package and liquid, and is allowed to contact the outer

#### **What's New in the?**

The Content-Aware Clone offers you the ability to copy an area of your image that's highly similar to the area you're working in, and then replace the original area in your document. We are going to perform this by applyin need to select a source area for the fill; the exact area that you want to be transparent or removed. Then, paint over the area. Now, do a crop on the same area to remove the background. The next step is to use the Content panel, click on the New Fill or Stroke option. Now click on Content-Aware fill and there you go! Now let's restore the background. You can do that by simply cropping the area. Then using the Content-Aware fill. You can use want to remove from your images. Modifying Transparency Photoshop is considered to be one of the best tools to manipulate your own transparency settings. The following are some of the various ways you can get transparent i provide you with the necessary knowledge to create and manipulate different types of transparency. The most common method to achieve transparency is by using the Pixelate command. This can be a useful tool but like all oth downside of Pixelate is that it makes a new layer, and duplicates everything from the current layer. It's also possible to use the screen tool which is best for blending or recomposing images. You can use screen by drawing then move it around. The same goes for the following tool: Alpha To Path. With this tool you can drag a path onto your image and then modify the transparency of the path. You can also choose to make parts of your image whi start working with transparency, it's a good idea to select the background. You can do this by selecting the range of pixels inside the area you want to use as background. In the document window, go to the Layers panel and

## **System Requirements:**

At a minimum, to play WITCH, you will need the following: - A decent computer with at least 8 GB of RAM - A 64-bit operating system (Windows, macOS, etc) - Dual monitors (can be extended) - A Nvidia GTX 970 or AMD R9 290 s A 4k display (3840x2160 maximum) - An internet connection to play online - A free Steam account (to play online) - At

<https://www.pakruojovarpas.lt/advert/adobe-photoshop-2021-version-22-1-0-crack-serial-number-for-windows/> <https://klassenispil.dk/adobe-photoshop-2021-version-22-4-2-serial-key-2022/> [https://www.spanko.net/upload/files/2022/07/J2XfrrNqJ5eA3P6aiXjO\\_05\\_c0d10d2454143057a1f6282c1a4b78fa\\_file.pdf](https://www.spanko.net/upload/files/2022/07/J2XfrrNqJ5eA3P6aiXjO_05_c0d10d2454143057a1f6282c1a4b78fa_file.pdf) [https://www.avon.k12.ma.us/sites/g/files/vyhlif4136/f/uploads/child\\_find\\_2021\\_1.pdf](https://www.avon.k12.ma.us/sites/g/files/vyhlif4136/f/uploads/child_find_2021_1.pdf) <https://lovelace.com/sites/default/files/webform/recruitment/Photoshop-2021-Version-224.pdf> <https://calm-scrubland-54387.herokuapp.com/vybegen.pdf> <https://sushira.by/adobe-photoshop-2022-version-23-2-keygen-generator-free-x64/> [https://beautyprosnearme.com/wp-content/uploads/2022/07/Adobe\\_Photoshop\\_CS6\\_Crack\\_\\_2022.pdf](https://beautyprosnearme.com/wp-content/uploads/2022/07/Adobe_Photoshop_CS6_Crack__2022.pdf) <http://cyclades.in/en/?p=90553> <https://luxvideo.tv/2022/07/05/adobe-photoshop-2022-version-23-install-crack-free-license-key-download-pc-windows/> <https://hkcapsule.com/2022/07/05/adobe-photoshop-2021-version-22-1-0-crack-patch-free-registration-code-free-download-for-windows-latest-2022/> <https://www.cakeresume.com/portfolios/adobe-photoshop-cc-2015-crack-activation-code> <https://www.iltossicoindipendente.it/2022/07/05/adobe-photoshop-2022-version-23-1-1-product-key-and-xforce-keygen/> <http://iptvpascher.com/?p=31421> <https://sellandbuyitsolution.com/wp-content/uploads/2022/07/henjem.pdf> <http://footpathschool.org/?p=19117> <https://webflow-converter.ru/photoshop-2021-version-22-keygen-only-activation-128269/> <https://www.paylessdvds.com/adobe-photoshop-2021-version-22-3-1-crack-exe-file-license-key-latest-2022/> <https://dhakahalalfood-otaku.com/adobe-photoshop-2020-version-21-activation-3264bit-latest/> [https://sharingourwealth.com/social/upload/files/2022/07/3gPUiV8IhxsbMsH5xp7C\\_05\\_c0d10d2454143057a1f6282c1a4b78fa\\_file.pdf](https://sharingourwealth.com/social/upload/files/2022/07/3gPUiV8IhxsbMsH5xp7C_05_c0d10d2454143057a1f6282c1a4b78fa_file.pdf) <https://cryptic-ocean-50777.herokuapp.com/barwikt.pdf> <https://brinke-eq.com/advert/photoshop-with-license-key-activation-latest/> <https://shippingcasesnow.com/photoshop-cc-2019-mac-win-latest/> [https://look-finder.com/wp-content/uploads/2022/07/Photoshop\\_2022\\_.pdf](https://look-finder.com/wp-content/uploads/2022/07/Photoshop_2022_.pdf) <https://lookup-ministries.com/2022/07/04/photoshop-2021-version-22-4-3-product-key-full-x64-latest/> <https://darblo.com/photoshop-cc-2019-version-20-patch-with-serial-key-3264bit/> <http://www.camptalk.org/photoshop-2022-version-23-0-1-crack-keygen-with-serial-number-with-license-code-download-x64/> <https://www.swinoujskie.info/advert/photoshop-2021-version-22-2-3264bit/> <http://www.publicpoetry.net/2022/07/adobe-photoshop-2021-version-22-4-2-keygen-free-registration-code-free-download-for-windows/> <https://trello.com/c/ZzklifNi/84-photoshop-cc-2015-version-16-serial-key-free-download-3264bit-march-2022>